**Dan Pop** 

# **POWERPOINT**

**Cum realizăm şi cum susţinem prezentări cu impact asupra audienţei?** 

> **Editura RISOPRINT Cluj-Napoca 2012**

# **PAGINA ISBN**

Dedicaţie:

*Copiilor mei, Simina şi Şerban (cei mai exigenţi critici ai mei, în sens pozitiv)* 

# **Cuprins**

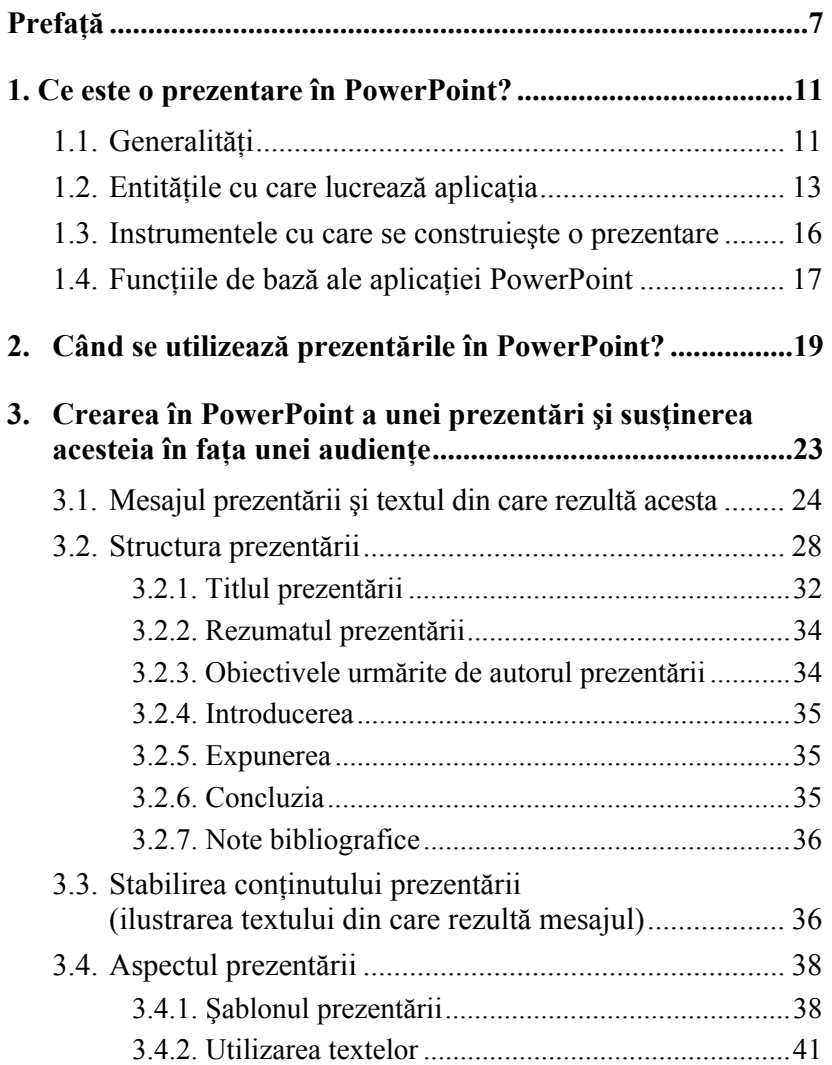

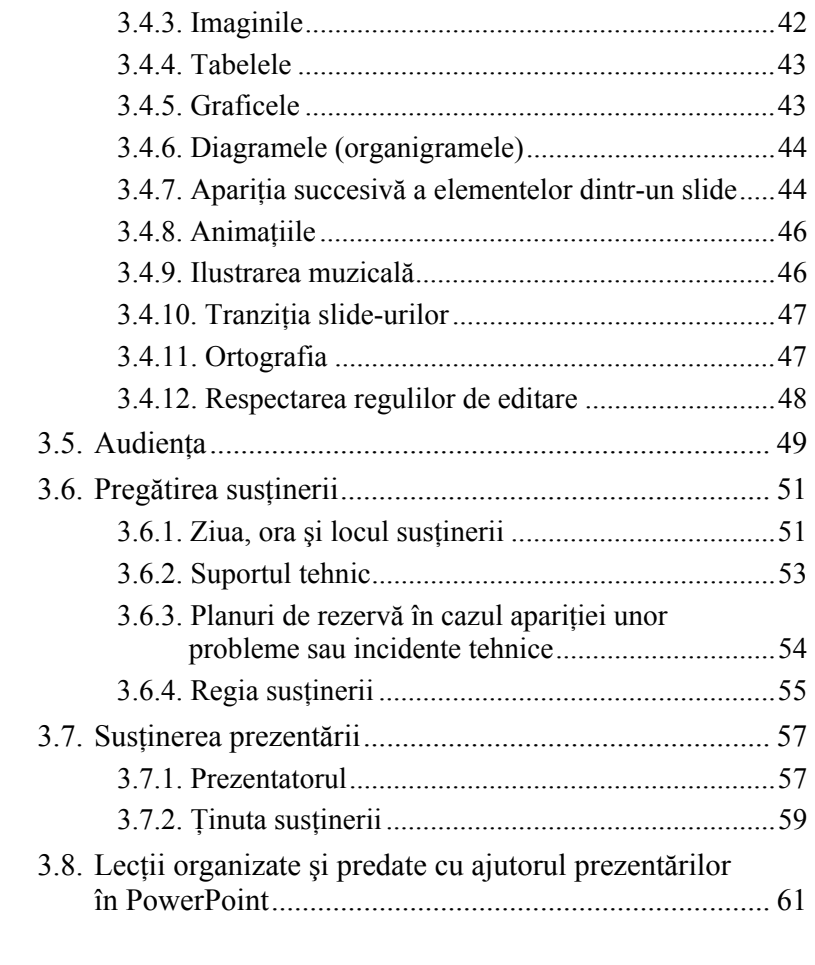

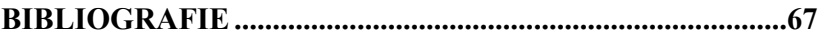

# **Prefaţă**

Sunteți elev sau student și trebuie să prezentați în PowerPoint un proiect la o disciplină de curs? Doriți ca lucrarea dumneavoastră să fie apreciată de profesor?

Urmati studii universitate, de masterat sau de doctorat și, după o muncă asiduă de câteva luni, vă pregătiți să susțineți lucrarea de licentă, dizertația de masterat sau teza de doctorat în fața unei comisii exigente? Doriți ca lucrarea dumneavoastră să fie primită cât mai bine de comisia de examinare?

Lucrati cumva în domeniul cercetării științifice și sunteți la un colocviu, la o conferintă sau la o sesiune de comunicări unde vă prezentați rezultatele unei munci de cercetare asiduă în fața colegilor dumneavoastră din tară sau din străinătate?

Lucrați la o companie unde sunteți foarte adesea pus în situația de a prezenta în fața conducerii munca dumneavoastră sau a echipei dumneavoastră? Doriţi ca aceste rapoarte să fie bine primite de către șefii dumneavoastră? Sau dețineți o funcție de conducere si doriti ca sedintele operative pe care le aveti cu subordonaţii să fie cât mai eficiente prin prezentări în PowerPoint?

Doriți să vă prezentați cât mai bine compania unor posibili parteneri de afaceri? Sau să vă prezentați instituția pe care o reprezentaţi unei instituţii partenere?

Sunteți profesor și doriți să țineți cursuri moderne și eficiente utilizând PowerPoint-ul?

Aveti în minte un proiect și vreți să obțineți o finanțare pentru el în urma prezentării lui cu ajutorul aplicaţiei PowerPoint în faţa unor persoane sau organizaţii influente?

Vă aflați în altă ipostază în care vă adresați unei audiențe și doriti să vă ajutati în demersul dumneavoastră printr-o prezentare în PowerPoint?

#### *Atunci această carte trebuie să constituie un instrument indispensabil de lucru pentru dumneavoastră!*

Fiecare îşi doreşte ca lucrarea sa să fie primită şi apreciată cât mai bine de către audiență, mai ales dacă în audiență există o comisie de examinare de al cărei verdict depinde într-o măsură semnificativă viitorul lui. În mod evident, nu numai calitatea lucrării în sine este importantă, ci şi modul în care aceasta se prezintă audienței.

De aceea, de fiecare dată, apar întrebări de genul:

Cum să ilustrez cât mai eficient, logic, coerent, elocvent, mesajul pe care trebuie să-l transmit audienței mele?

Cum stabilesc structura și conținutul prezentării?

Care sunt detaliile care puse împreună ca într-un joc de puzzle fac din prezentarea lucrării mele în PowerPoint una cu impact pozitiv asupra audienței? Sau, ce alte elemente, ce detalii din prezentarea PowerPoint o fac mai plăcută privirii, mai uşor de urmărit şi de înţeles?

Cum pot să confer prezentării mele un caracter profesionist şi riguros din punct de vedere ştiinţific?

Cum pot să transmit mesajul meu clar, concis, relevant?

Cum trebuie să-mi pregătesc susţinerea lucrării în faţa audientei?

Care sunt detaliile tehnice de care trebuie să tin seama?

Cum pot ridica standardele prezentării astfel încât să mentin crescut interesul al audienţei de la început şi până la sfârşit?

Cum pot ieși în mod elegant din situațiile neplăcute și inerente care pot apărea în timpul susţinerii prezentării?

Cum să am o prezență discretă dar o prezentare atractivă și interesantă a lucrării?

Această carte se doreşte a fi **un ghid, un instrument de lucru** pentru cei care cunosc tehnicile de lucru cu aplicatia PowerPoint (şi nu numai) şi care caută răspunsuri la întrebările de mai sus.

Veți găsi aici câteva sfaturi, sugestii, recomandări și idei care vă pot fi de folos în:

- selectarea informaţiilor din materialul scris pentru prezentarea lor în PowerPoint
- diferitele momente ale realizării prezentării dumneavoastră în Powerpoint
- pregătirea din punct de vedere tehnic a sustinerii prezentării
- pregătirea regiei susţinerii
- tinuta prezentatorului
- sustinerea prezentării

Desigur, în lucrare se amintesc şi unele erori frecvente care se fac în asemenea situaţii sau unele capcane în care pot cădea cei care utilizează această aplicație.

Slide-urile prezentării: "*Recomandări pentru realizarea unei prezentări cu tematică ştiinţifică în PowerPoint"* sunt puse la dispoziţia cititorilor în format electronic, pe CD-ul ataşat cărţii.

Nu avem pretenţia că subiectul este tratat în mod exhaustiv. De asemenea, în abordarea lucrării trebuie să porniți de la premisa că nu răspunde tuturor întrebărilor posibile despre crearea şi sustinerea unei prezentări în PowerPoint.

Se cuvine făcută precizarea că lucrarea de față nu își propune să fie un curs de utilizare a aplicatiei PowerPoint.

Ideea acestei cărți a apărut după o activitate de 15 ani în învătământul liceal ca profesor de Tehnologia Informatiilor și a Comunicatiilor și un an de experiență în învățământul universitar. În această perioadă am asistat la nenumărate prezentări în calitate de cursant, examinator, coordonator de lucrări, client sau colaborator cu societăți comerciale, reprezentant al instituției în care lucrez în parteneriate cu alte instituții similare sau ca simplu participant la sustinerea unor lucrări de licență, masterat, doctorat ori a unor lucrări în cadrul seminariilor ştiinţifice.

După o perioadă, am început să remarc şi să notez greşelile şi părtile forte ale materialelor organizate în PowerPoint și ale prezentărilor acestora şi să le includ în cursurile despre utilizarea PowerPoint-ului sau în alte cursuri ținute în fața diferitelor categorii de cursanti. Din aceste notite si observatii personale, completate cu unele informații puse la dispoziția celor interesați pe internet, s-a născut această carte.

*Autorul* 

# **1. Ce este o prezentare în PowerPoint?**

PowerPoint este o aplicație din cadrul pachetului Microsoft Office specializată în crearea, prelucrarea şi derularea de *diapozitive electronice* (*slides* sau *slide-uri*).

Aplicația PowerPoint are același tip de interfață ca și celelalte aplicaţii MS Office şi permite importul informaţiilor create în Word sau Excel.

Într-un document PowerPoint se pot include si informatii preluate din alte aplicații cum ar fi WordPad, PaintBrush, Adobe Photoshop, CorelDraw etc.

## **1.1. Generalităţi**

Documentul realizat în PowerPoint poartă numele de prezentare.

Derularea slide-urilor sau succesiunea acestora se poate face:

- pe monitorul calculatorului de către un utilizator oarecare
- pe un ecran extern prin intermediul unui videoproiector sau pe un monitor extern (de exemplu TV), fiind însotită de explicațiile unui prezentator sau chiar ale autorului. Acesta realizează susţinerea prezentării în faţa unei audiente.

*Susţinerea* prezentării are ca scop transmiterea unui *mesaj*  audientei.

La rândul lui, mesajul este compus din mai multe *idei principale* care rezultă dintr-un *text scris* sau *imaginat*.

Expunerea ideilor, dezvoltarea, explicarea, exemplificarea şi ilustrarea acestora se face prin intermediul slide-urilor.

*Elementele* unui slide pot fi texte, imagini, tabele, desene, diagrame, grafice sau alte obiecte create în PowerPoint sau importate din alte aplicații.

*Slide-urile*, împreună cu elementele care le compun, constituie *conţinutul* prezentării.

Prin urmare, o prezentare PowerPoint este alcătuită din mai multe entități numite diapozitive (slides sau slide-uri).

Derularea unei prezentări (succesiunea slide-urilor) poate să fie:

- automată, la intervale de timp fixate de autor
- manuală, fiind provocată de prezentator

Când se face derularea prezentării, pe monitorul calculatorului, respectiv pe monitorul extern (ecranul de proiecție), apar numai elementele unui slide (în regim *full screen*), fără barele de instrumente ale aplicaţiei PowerPoint.

Aranjamentul elementelor unui slide se numeşte *machetă* (*layout*). PowerPoint dispune de o gamă variată de machete predefinite din care utilizatorul poate să aleagă macheta cea mai potrivită pentru prezentarea sa.

Machetele unui slide conţin *marcaje de rezervare*  (*placeholders*) pentru:

- $\bullet$  titlu
- marcatori sau numere pentru texte (*bullets and numbering*)
- tabele
- imagini
- grafice
- diagrame (organigrame)
- alte obiecte, simple sau compuse

Elementele unui slide pot apărea toate odată sau pe rând, la intervale de timp stabilite de realizator.

În mod similar, se poate opta pentru dispariţia acestora de pe slide.

Pentru a face prezentarea mai atrăgătoare, se pot folosi diverse culori, fonturi sau imagini grafice pentru fundal. Toate aceste componente fac parte dintr-o colectie de obiecte a PowerPoint-ului numite *şabloane* (*design templates*).

### **1.2. Entităţile cu care lucrează aplicaţia**

- 1) *Prezentarea (presentation)* este un ansamblu de slide-uri (de foi de prezentare sau diapozitive). Pe fiecare slide va fi afisată o categorie de informații fie sub formă de text, fie în formă grafică, fie în ambele forme
- 2) *Slide-ul (foaia de prezentare sau diapozitivul)* este entitatea de bază a unei prezentări. Acesta permite organizarea informației în mai multe categorii:
- *Titlul* slide-ului *(title)* este un text pus în evidenţă prin fontul şi mărimea caracterelor
- Lista marcată (bulleted list) evidențiază o informație care contine o enumerare de elemente
- *Coloanele de text* facilitează expunerea unui text mai lung
- *Tabelul* prezintă mai eficient informaţiile între care există conexiuni; între datele numerice se pot stabili şi relaţii de calcul
- *Textul şi graficul* sau numai graficul prezintă datele numerice sub formă de grafic şi permite explicarea mai usoară a semnificației acestora
- *Textul şi imaginea* permit prezentarea imaginilor, a desenelor, a schemelor, a diagramelor, a sunetelor sau a animaţiilor împreună cu un text explicativ
- 3) Fiecare din aceste informatii care se inserează în slide poartă numele de *element* sau de *obiect*
- 4) *Slide-ul ascuns* sau *foaia de prezentare ascunsă* (*hidden slide*) este un slide care nu va fi expus în timpul unei prezentări în faţa audienţei. Folosind această facilitate, se pot oferi sau nu informații suplimentare, în funcție de reacţiile audienţei din timpul susţinerii prezentării
- 5) *Slide-ul de bază (master slide)* este slide-ul care determină aspectul prezentării. În acest slide se definesc diferitele informații legate de celelalte slide-uri ale prezentării: poziția titlului și a obiectelor în cadrul slideului, continutul antetelor si al subsolurilor (de exemplu numărul de ordine al slide-ului şi data la care se creează prezentarea) şi schema de culori folosită în prezentare
- 6) *Schiţa prezentării (outline)* conţine rezumatul lucrării, cuprinzând titlurile slide-urilor și listele marcate; schita poate fi vizualizată pe monitor sau tipărită la imprimantă şi îi oferă celui care realizează prezentarea o vedere de ansamblu asupra acesteia, permiţându-i să verifice dacă ideile apar într-o succesiune logică şi să urmărească mai uşor ordinea în care îşi exprimă ideile în cadrul expunerii. Ideile din prezentare pot avea nivele diferite. Pentru fiecare nivel se pot stabili fonturile (formatul, dimensiunea, culoarea şi stilul acestora), elementele grafice şi chenarele folosite.
- 7) *Notele (notes)* sau observaţiile conţin imagini în miniatură (*thumbnails*) ale slide-urilor. Ele permit urmărirea ordinii şi a conţinutului prezentării fără a răsfoi slide-urile în mod efectiv. Notele sunt utile pentru a

vedea mai uşor ordinea slide-urilor, fără a exista riscul de a omite un punct din prezentare.

- 8) *Comunicatele (handouts)* sunt copii ale prezentării care pot fi oferite persoanelor interesate din public.
- 9) *Reîntoarcerea (drill down)* este o facilitate prin care utilizatorul poate reveni temporar la documentul sursă care contine obiectul legat sau încapsulat în prezentare (de exemplu un tabel sau un grafic creat cu aplicatia Excel). Această facilitate se poate folosi pentru a examina şi modifica obiectul respectiv.
- 10) *Schema de culori (color scheme)* este o combinaţie de două culori folosită pentru *prim plan (foreground)* şi *fundal (background)* la nivelul întregii prezentări, asigurând astfel compatibilitatea slide-urilor.
- 11) *Recolorarea desenului (recolor picture)* este o funcţie prin care pot fi armonizate culorile dintr-o imagine cu schema de culori folosită în prezentare. De asemenea, permite eliminarea contrastului dintre culorile nepotrivite astfel încât să se păstreze unitatea de culoare în prezentarea vizuală.
- 12) *Retrogradarea (demote)* este schimbarea ordinii unui subiect în cadrul planului lucrării. Subiectul retrogradat va fi subordonat subiectului precedent şi va fi primi formatul noului său nivel.
- 13) *Gruparea obiectelor (group)* este o funcție prin care se poate crea un singur obiect din mai multe elemente sau obiecte (text, imagine, grafic) pentru a putea fi prelucrate în mod unitar.
- 14) *Degruparea obiectului (ungroup)* este funcția inversă grupării, prin care se descompune un obiect în elementele componente pentru ca acestea să poată fi prelucrate în mod individual.
- 15) *Durata repetiţiei (rehearse new timing)* este o caracteristică a funcției de prezentare a diapozitivelor *(slide show)* prin care se înregistrează timpul scurs cu repetarea fiecărui slide la trecerea acestora în revistă prin operaţia de ordonare a slide-urilor *(slide sorter).*
- 16) *Afişarea slide-urilor (slide show)* este funcţia prin care pot fi prezentate slide-urile pe monitorul calculatorului ca şi cum ar fi proiectate pe un ecran sau monitor extern, fără a mai fi afișate elementele interfeței PowerPoint (bara de meniuri, barele de instrumente etc.). În timpul prezentării electronice, trecerea de la un slide la altul se poate face automat, prin stabilirea timpului de expunere a unui slide sau manual, folosind mouse-ul sau tastatura.

# 1.3. Instrumentele cu care se construieste **o prezentare**

PowerPoint dispune de următoarele instrumente pentru a construi mai uşor şi mai eficient o prezentare:

- *Şabloane de slide-uri (template)*, care sunt modele de diapozitive cu schema de culori, modelul fundalului etc. prestabilite şi care pot fi folosite la crearea unei prezentări.
- *Procedura asistent* a conţinutului *(Autocontent Wizard)* este o procedură care deschide o fereastră de dialog prin care se cere comunicarea unui set de informații necesare formatării prezentării şi a unui model de prezentare. Ulterior, procedura deschide prezentarea formată din mai multe slide-uri predefinite ale căror obiecte se vor completa cu informațiile precizate. În funcție de tipul prezentării (recomandarea unei strategii, vânzarea unui

produs, un raport sau o informare etc.), va fi creat un număr prestabilit de slide-uri, iar fiecare slide va fi completat cu obiectele precizate.

 *Pre*zentarea goală (blank presentation) este un slide neformatat. După stabilirea conținutului slide-ului, se poate trece la aplicarea unui şablon sau a diferitelor formatări.

# **1.4. Funcţiile de bază ale aplicaţiei PowerPoint**

Funcţiile de bază ale aplicaţiei PowerPoint sunt următoarele:

- Proiectarea şi construirea de prezentări prin:
	- o crearea, prelucrarea, deplasarea, multiplicarea şi redimensionarea obiectelor fiecărui slide
	- o adăugarea şi prelucrarea obiectelor dintr-un material deja existent
	- o aplicarea de culori obiectelor
	- o inserarea de note pentru sustinerea prezentării în fata unei audiente
	- o atribuirea unor efecte speciale slide-urilor
- Tipărirea slide-urilor (parțial sau în întregime)
- Actualizarea unei prezentări (ştergerea de slide-uri, modificarea continutului sau a aspectului acestora și adăugarea de noi slide-uri)
- Derularea prezentării
- Proiectarea slide-urilor sau a derulării prezentării pe un monitor extern sau pe un ecran exterior cu ajutorul unui videoproiector

# **2. Când se utilizează prezentările în PowerPoint?**

Există două tipuri de prezentări:

- Care se susţin singure (nu necesită explicaţii) în faţa persoanei care le derulează
- Care sunt sustinute de un prezentator în fața unei audiențe, necesitând explicaţii pentru înţelegerea acestora. La rândul lor, aceste prezentări se împart în două categorii:
	- 1. care au la bază un material scris
	- 2. care nu au la bază un material scris

Proiectarea (conceperea) slide-urilor trebuie abordată în funcție de tipul prezentării.

Prezentările care se sustin singure vor fi gândite în asa fel încât să ofere toate informațiile (texte și ilustrații) pentru ca persoana care urmărește derularea acestora să înțeleagă mesajul pe care doreşte să-l transmită autorul. În această situaţie, textele au un rol preponderent în construcția slide-urilor, proporția dintre text şi imagini fiind, evident, în favoarea textului.

De aceea, autorul trebuie să stabilească textele astfel încât:

- Să fie relevante
- **•** Să explice în cuvinte cât mai putine ideile pe care doreşte să le transmită prin slide-ul respectiv astfel încât mesajul prezentării să fie uşor de înţeles
- Să fie expuse într-o succesiune logică
- Să fie redate într-o formă care să le facă uşor de reţinut (de exemplu câte o idee secundară pe un rând)

 Pe ultimul slide, mesajul prezentării trebuie să fie afirmat în mod clar şi concis, ca o concluzie.

În conceperea unei prezentări sustinute în fata unei audiente trebuie avut în vedere faptul că ideile dintr-un slide se expun, se dezvoltă, se explică, se exemplifică şi se ilustrează de către un *prezentator*. Aşadar, slide-ul nu trebuie să fie încărcat cu informații deoarece acestea pot distrage atenția audienței.

Din punctul de vedere al continutului, prezentările pot fi de trei categorii:

- Cu caracter informativ
- Cu subiect stiintific
- Cu subiect de imaginatie

Pentru prezentările cu caracter stiințific sau informativ se recomandă să se țină seama de următoarele particularități:

- Şablonul trebuie să fie cât mai sobru, atât prin modelul fundalului, cât şi prin culorile acestuia
- Continutul trebuie să fie foarte riguros
- Textul trebuie să fie foarte clar şi concis
- Textul are rol preponderent fată de imagini (elemente grafice)

Prezentările cu subiect de imaginație au următoarele caracteristici:

- Autorul are o mai mare libertate în alegerea şablonului prezentării
- Slide-urile pot diferi ca structură unul de altul
- Imaginile pot avea o pondere mai mare în raport cu textul datorită puterii lor de ilustrare (sugestie)

 Autorul poate să includă în prezentare slide-uri amuzante sau nonconformiste cu conditia să nu devieze de la subiect

Cele mai frecvente situații în care se apelează la prezentările în PowerPoint sunt:

- 1) Rapoarte prezentate în faţa şefilor de compartimente, departamente sau în faţa conducerii unei companii
- 2) Informări prezentate de şefii de compartimente, departamente sau de conducerea companiilor în faţa subordonatilor
- 3) Descrierea unor companii (firme sau instituţii)
- 4) Prezentarea unor oferte de servicii sau produse de către furnizori în faţa clienţilor sau a unor clienţi ipotetici
- 5) Lectii sau cursuri predate elevilor, studentilor sau altor categorii de cursanți
- 6) Teme de casă, laboratoare, portofolii, mini-proiecte, proiecte de curs realizate de elevi, studenți sau alte categorii de cursanti
- 7) Susţinerea unor proiecte de curs în faţa profesorului (eventual şi în faţa colegilor)
- 8) Sustinerea unor referate sau comunicări științifice în cadrul unor conferințe sau simpozioane locale, regionale, nationale sau internationale
- 9) Susţinerea lucrărilor de licenţă, a dizertaţiilor de masterat şi a tezelor de doctorat

Prezentările din categoria 1-4 nu trebuie să aibă în mod obligatoriu un text scris ca suport (nu trebuie să fie ilustrarea unui text scris). Mesajul pe care prezentatorul îl are de transmis audienţei este expus în mod oral şi susţinut sau ilustrat prin continutul slide-urilor.

Prezentările din categoria 5-6 pot fi realizate pornind de la conținutul unui text (material scris) care urmează a fi expus în rezumat unei audiențe. Totuși, în această categorie există și prezentări care se explică prin simpla derulare a acestora.

Prezentările din categoria 7-9 au întotdeauna la bază un material scris pe care autorul trebuie să-l expună în rezumat în fața unei audiențe.

**În continuare vom trata prezentările susţinute în faţa unei audienţe.** 

# **3. Crearea în PowerPoint a unei prezentări şi susţinerea acesteia în faţa unei audienţe**

*O prezentare* în PowerPoint susţinută în faţa unei audienţe trebuie să aibă la bază un *mesaj* care urmează să fie transmis, prin urmare reprezintă *ilustrarea* acestui mesaj. Urmând acest raţionament, *prezentarea* în PowerPoint este *ilustrarea* unui material scris care are un *mesaj* alcătuit din mai multe *idei* şi care trebuie *transmis* (expus, dezvoltat, explicat, exemplificat) în mod oral unei *audienţe*.

Proiectele de curs, referatele sau comunicările științifice, lucrările de licentă, dizertațiile de masterat și tezele de doctorat constituie, prin urmare, textele care trebuie ilustrate şi din care se construieşte prezentarea în PowerPoint.

În celelalte situaţii, pornind de la mesajul care trebuie transmis audientei, se schitează pe hârtie sau în minte textul expunerii iar apoi se ilustrează printr-o prezentare în PowerPoint.

Ca o concluzie, în orice situatie de utilizare a aplicatiei neam afla, se desprind trei elemente importante care se impun a fi stabilite în mod secvential:

- 1) mesajul
- 2) textul din care rezultă mesajul (scris sau imaginat)
- 3) conţinutul prezentării sau ilustrarea textului din care reiese mesajul prin utilizarea aplicaţiei PowerPoint

Fiind vorba, deci, de comunicarea unor idei, avem:

- mesajul
- textul din care reiese mesajul
- continutului prezentării (ilustrarea textului din care rezultă mesajul)
- prezentatorul care expune mesajul şi care este, în principiu, şi autorul mesajului
- sustinerea prezentării (transmiterea mesajului)
- audienta căreia i se adresează mesajul

Toate aceste elemente sunt importante pentru o comunicare eficientă. De aceea, ele vor fi tratate în continuare în functie de tipul prezentării în PowerPoint.

## **3.1. Mesajul prezentării şi textul din care rezultă acesta**

**A. Informări şi rapoarte în cadrul unei companii (firme sau instituţii). Descrierea unor companii, respectiv prezentarea unor oferte de servicii sau produse de către furnizori în faţa unor clienţi sau a unor clienţi ipotetici. Lecţii sau cursuri predate elevilor, studenţilor sau altor categorii de cursanţi** 

În situaţiile descrise în subtitlu, crearea unei prezentări începe cu următoarea întrebare: Ce vrem să comunicăm audienţei noastre? Răspunsul la această întrebare nu ne este întotdeauna la îndemână. Chiar dacă ştim, oarecum, ce vrem să transmitem, nu întotdeauna avem de la bun început sistematizat în minte mesajul de bază al prezentării.

Pentru a reuşi să ne cristalizăm acest mesaj, trebuie să pornim de la caracterizarea audienţei. Trebuie să aflăm: cât de mare este audiența, care este nivelul ei de cunoștințe despre subiectul prezentat, care sunt preocupările principale ale participanţilor la expunere şi rolurile pe care le ocupă în organizaţiile lor. Trebuie să punem accentul pe realizarea unei prezentări care să răspundă unor probleme cu care participanţii se confruntă în mod curent.

Trebuie să reuşim să identificăm felul în care subiectul prezentării (fie că este vorba de descrierea companiei, fie că este vorba de un produs, o solutie, o ofertă de servicii etc.) răspunde unor probleme reale și va trezi interesul audienței, altminteri prezentarea nu-şi va atinge scopul şi nu va avea rezultatul dorit. Acest lucru se aplică, de exemplu, când sunteţi în faţa consiliului de conducere din compania dumneavoastră și prezentați un raport de activitate. Sau dacă vă aflati în postura de a vă informa subordonații despre acțiunile trecute sau viitoare ale companiei sau ale unui compartiment al acesteia.

Dacă prezentați o lecție în fața unor cursanți, nu e suficient doar să urmăriti un plan dinainte stabilit, ci trebuie să vă concepeți prezentarea lecţiei astfel încât să stârniţi interesul cursanţilor pentru subiectul lecției respective.

În aceste situaţii, paşii care trebuie parcurşi sunt următorii:

- 1) stabilirea mesajului
- 2) adunarea materialelor necesare stabilirii continutului prezentării
- 3) schitarea principalelor idei
- 4) stabilirea concluziei finale care constituie, de fapt, mesajul propriu-zis.

#### **B. Teme de casă, laboratoare, portofolii, mini-proiecte, proiecte de curs realizate de elevi, studenţi, sau alte categorii de cursanţi**

De data aceasta avem o situatie particulară în care autorul prezentării trebuie să construiască mesajul în funcție de cerințele pe care le are în vedere profesorul care stabileşte subiectul lucrării (al temei de casă, al lucrării de laborator, al portofoliului, al miniproiectului sau al proiectului de curs).

Mesajul prezentării în PowerPoint este format din concluziile la care ajunge cursantul în urma parcurgerii secvențiale a următorilor paşi:

- 1) întelegerea subiectului și a cerintelor lucrării primite
- 2) documentarea
- 3) adunarea materialelor bibliografice şi a oricăror materiale utile pentru rezolvarea cerintelor
- 4) parcurgerea (citirea) materialelor şi selectarea acelor informaţii care au legătură cu subiectul lucrării
- 5) detalierea cerintelor și formularea unor obiective pe care cursantul să le urmărească prin acțiunile sale (se va avea în vedere aici ca obiectivele propuse să fie subordonate cerintelor)
- 6) stabilirea strategiilor prin care se ating obiectivele propuse pentru rezolvarea cerințelor lucrării
- 7) schiţarea sub formă de text a principalelor idei şi procedee prin care se ating obiectivele
- 8) formularea concluziei finale care constituie mesajul propriu-zis

Materialele scrise care ajută la stabilirea conţinutului prezentării în PowerPoint rezultă din:

- obiectivele la care cursantul îşi propune să răspundă pentru atingerea cerinţelor formulate de profesor prin tema (subiectul) lucrării
- informațiile găsite sau formulate de cursant pentru a urma acest demers
- concluziile finale la care ajunge cursantul

#### **ATENŢIE!**

În mod frecvent, cursanţii (elevii în mod special) abordează în mod greşit rezolvarea acestor tipuri de teme de casă pe care le primesc.

De obicei, aceştia procedează astfel:

1) caută la întâmplare, fără un plan dinainte gândit, informaţii (sub formă de texte, sau imagini) care au legătură cu subiectul lucrării; de cele mai multe ori aceste informaţii sunt preluate în mod aleatoriu prin intermediul motoarelor de căutare pe internet şi au legătură într-o măsură mai mică sau mai mare cu cerinţele la care trebuie să răspundă lucrarea cursantilor

2) nu îşi fixează nişte obiective clare prin care să atingă cerintele, riscând astfel să nu răspundă la cerințele temei sau să devieze de la subiect

3) nu se gândesc la nişte concluzii clare la care să ajungă prin înlănţuirea logică a informaţiilor de care dispun, adică pierd din vedere tocmai mesajul care trebuie transmis prin prezentarea în PowerPoint

4) trec direct la aranjarea informatiilor în slide-uri fără a avea un text scris sau măcar o schiţă din care să rezulte conţinutul prezentării

Abordate în acest fel, prezentările în PowerPoint suferă de următoarele neajunsuri:

- devierea de la subiect
- lipsa de claritate şi coerenţă în expunerea ideilor
- absenţa concluziilor care ar trebui să rezulte din expunerea ideilor într-o succesiune logică

Impresia pe care o vor lăsa aceste prezentări asupra audientei (a profesorului în mod special) este de **încropeală, dezordine în idei, superficialitate şi lipsă de rigurozitate**.

**C. Susţinerea unor proiecte de curs în faţa profesorului (eventual în faţa colegilor). Susţinerea unor referate sau comunicări ştiinţifice în cadrul unor conferinţe sau sesiuni locale, regionale, naţionale sau internaţionale. Susţinerea lucrărilor de licenţă, a dizertaţiilor de masterat şi a tezelor de doctorat.** 

 Aşa cum am amintit deja, mesajul în cazul proiectelor de curs, al referatelor sau comunicărilor științifice, al lucrărilor de licență, al dizertațiilor de masterat și al tezelor de doctorat reiese din textul acestora. În aceste situatii, prezentatorului îi revine sarcina de a stabili ideile principale care se desprind din text în vederea aranjării acestora (a ilustrării) într-o succesiune logică de slide-uri ale unei prezentări PowerPoint.

#### **3.2. Structura prezentării**

Având deja un text detaliat, schitat, sau pur și simplu în minte şi mesajul pe care dorim să-l transmitem, putem proiecta structura prezentării ca fiind formată din introducere, expunerea unor probleme (subiecte) urmate de soluţiile lor şi, în final, concluziile. Expunerea problemelor se poate face în capitole distincte ale prezentării. Urmând aceşti paşi, putem să ne conturăm ideile şi să realizăm rapid structura prezentării.

Când stabilim structura de bază a prezentării, trebuie să tinem seama de faptul că, în funcție de timpul acordat pentru expunere, putem trata un anumit număr de subiecte, prin urmare va trebui să ne concentrăm asupra subiectelor principale. Dacă încercăm să prezentăm prea multe idei, riscăm să plictisim audienţa sau să nu ne încadrăm în timpul alocat. Evident, dacă e vorba de lucrări de licentă, de dizertații de masterat sau de teze de doctorat, în prezentare trebuie să se regăsească toate subiectele abordate.

Putem ilustra structura oricărei prezentări folosind diagrama din figura 1.

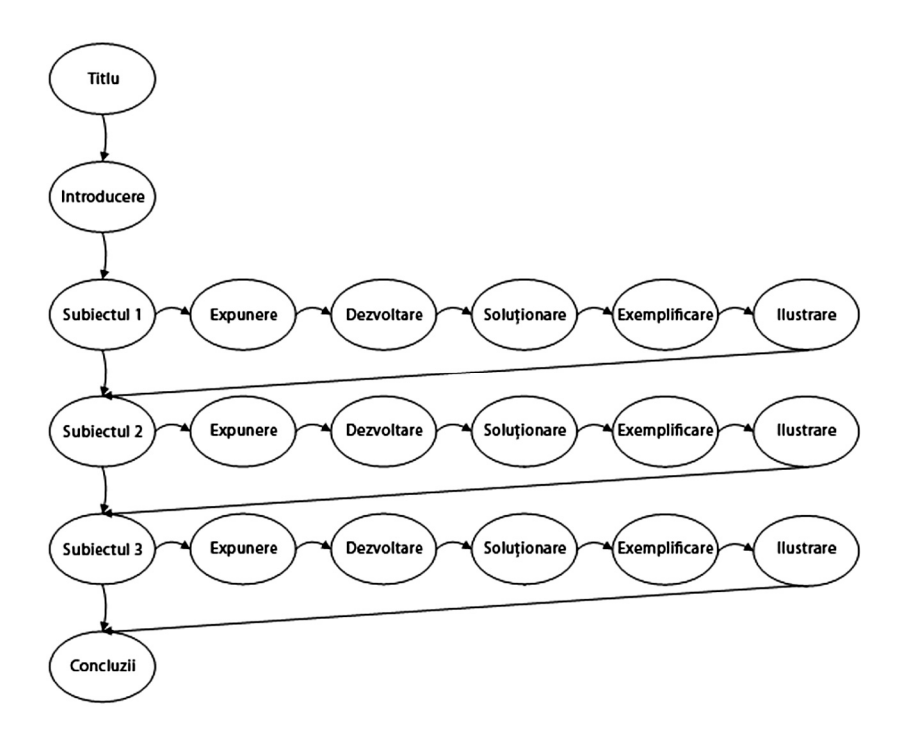

*Figura 1 – Structura de bază a unei prezentări*

În cazul prezentărilor realizate de elevi, studenți sau altă categorie de cursanți, a prezentărilor pentru susținerea lucrărilor de licență, a dizertațiilor de masterat și a tezelor de doctorat, se recomandă structura din figura 2.

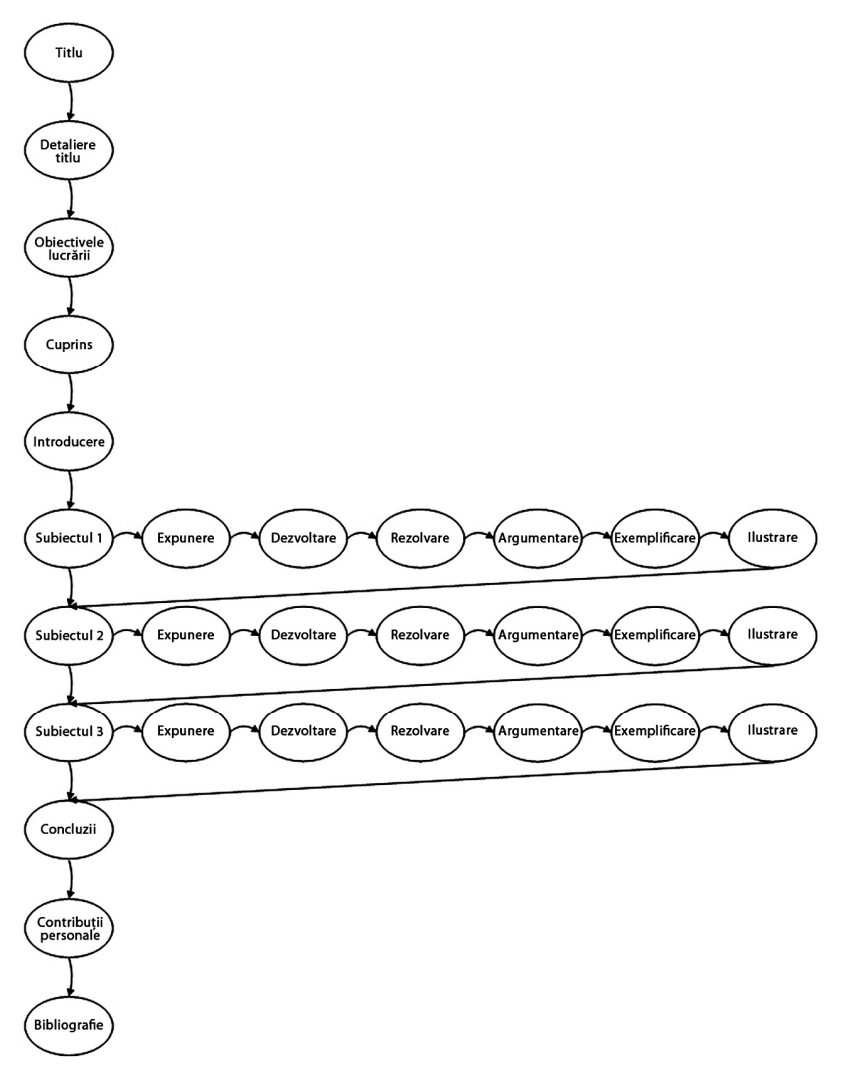

*Figura 2 – Structura de bază a unei prezentări realizate de cursanţi*

Înainte să detaliem structura unei prezentări, să facem câteva observatii referitoare la macheta unui slide.

Machetele unui slide permit plasarea unor *marcaje de rezervare* pentru:

- $\bullet$  titlu
- $\bullet$  texte
- tabele
- imagini grafice
- diagrame (organigrame)
- alte obiecte, singure sau în combinatii

Aceste machete ne permit ca în functie de subiectul expus la un moment dat, să alegem cea mai potrivită structură a slide-ului.

Structura unui slide **care contine numai texte** este următoarea:

- un titlu care permite audienţei să identifice dintr-o privire ideea slide-ului
- un subtitlu folosit în mod optional pentru a oferi detalii suplimentare
- idei principale
- idei secundare pentru dezvoltarea ideilor principale

Se recomandă ca expunerea ideilor să se facă prin utilizarea de marcatori aranjaţi pe nivele ca în figura următoare.

# Animale studiate

# • Animale

- Domestice
	- $\blacksquare$  Calul
- Sălbatice
	- Căprioara
	- Antilopa
- · Păsări
	- Domestice
		- $\blacksquare$  Rata
		- $\blacksquare$  Gâsca
	- Sălbatice
		- $\blacksquare$  Barza

*Figura 3 – Expunerea ideilor într-un slide* 

## **3.2.1. Titlul prezentării**

Titlul prezentării va fi afişat pe primul slide.

Trebuie acordată o importanță deosebită informațiilor din primul slide întrucât acesta este "cartea de vizită" a prezentării.

Dacă informațiile sunt corecte și complete, bine aranjate în pagină şi corect proporţionate, există toate şansele ca prezentarea să fie primită în mod favorabil, provocând în subconştientul audienţei aşteptări pozitive.

Dacă, dimpotrivă, în slide-ul de titlu există omisiuni, inexactități sau greșeli, audiența va "taxa" acest lucru spunându-și în minte ceva de genul: "Dacă n-a fost în stare nici măcar primul

slide să-l facă aşa cum trebuie, îmi închipui cum arată restul...". Pe toată durata susținerii prezentării, audiența va "vâna" aspectele mai putin reusite care să-i confirme prima impresie, în subconştientul ei luând naştere aşteptări negative.

Nu uitați să treceți în dreptul îndrumătorilor titlurile acestora!

O scăpare (sau o lipsă de tact) care în unele situatii este taxată de îndrumătorii de lucrare mai vanitoşi, poate fi utilizarea unei dimensiuni de fonturi mai mare pentru autor decât pentru îndrumător.

Un exemplu de slide de titlu este cel din figura de mai jos.

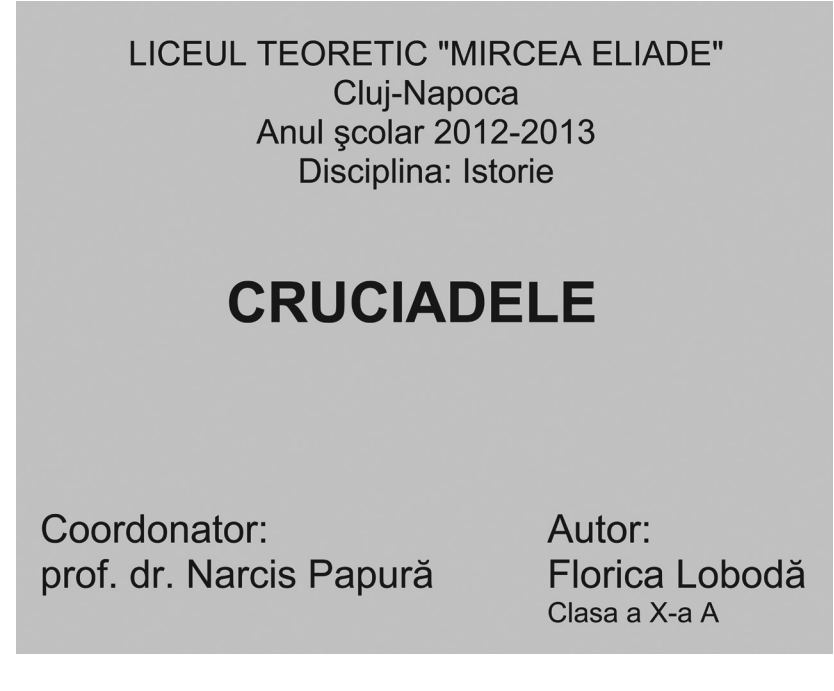

*Figura 4 – Slide-ul de titlu al unei prezentări* 

Desigur, în funcție de tipul și conținutul prezentării, dar și de contextul în care se sustine aceasta, nu e nevoie să apară toate informaţiile din exemplul prezentat. Ele sunt obligatorii în cazul prezentărilor de tip temă de casă, laborator, portofoliu, miniproiect, proiect de curs realizat de elevi, studenti sau alte categorii de cursanți, și în cazul susținerii lucrărilor de licență, a dizertatiilor de masterat și a tezelor de doctorat.

#### **3.2.2. Rezumatul prezentării**

Al doilea slide ar trebui să fie un scurt rezumat (un cuprins) al prezentării. Aici se va contura orizontul de asteptări al audienței care trebuie informată despre ceea ce urmează să afle din prezentare şi, eventual, despre aspectele care pot avea legătură cu subiectul, dar care nu fac obiectul lucrării.

De exemplu, dacă titlul lucrării este "Delta Dunării", audienta trebuie informată care sunt aspectele tratate (de pildă fauna şi flora) şi trebuie prevenită că alte aspecte cum ar fi turismul sau poluarea nu constituie obiectul acestei prezentări.

În felul acesta vom reuşi să canalizăm atenţia ascultătorilor spre mesajul pe care dorim să-l transmitem și să tinem audiența concentrată asupra ideilor pe care le expunem.

#### **3.2.3. Obiectivele urmărite de autorul prezentării**

După precizarea orizontului de aşteptări pentru audienţă, autorul va aminti cerinţele la care trebuie să răspundă lucrarea sa şi va formula obiectivele (problemele) pe care şi le propune să le trateze pentru a răspunde la aceste cerinte.

În cazul informărilor şi rapoartelor ţinute în cadrul unei organizaţii, al descrierii unor firme sau instituţii, respectiv al prezentării unor oferte de servicii sau produse de către furnizori în faţa unor clienţilor sau a unor clienţi ipotetici, precizarea acestor obiective este opţională, ele rezultând de cele mai multe ori din titlul şi introducerea prezentării.

#### **3.2.4. Introducerea**

În slide-ul de introducere se pot regăsi idei ca:

- Premisele de la care se pleacă în tratarea subiectului
- Considerații teoretice
- Expunere de caz
- Trecerea în revistă a lucrărilor (cercetărilor, studiilor) în domeniu sau a unor soluții existente pentru subiectul expus

## **3.2.5. Expunerea**

Expunerea lucrării va avea în vedere desfacerea în mai multe subiecte (probleme) așa cum rezultă ele din obiectivele enunțate la început și care vor fi tratate în mod secvențial.

Fiecare problemă va fi enunţată (expusă), dezvoltată, soluţionată, exemplificată şi ilustrată.

O sugestie ar putea fi împărţirea prezentării în capitole, fiecare capitol tratând o problemă distinctă.

În prezentarea solutiilor găsite pentru fiecare problemă în parte se vor accentua:

- Argumentarea sau justificarea soluției
- Contribuția autorului în stabilirea, găsirea, alegerea sau particularizarea soluției
- Elementele de originalitate

#### **3.2.6. Concluzia**

În finalul prezentării trebuie să rezulte în mod clar şi concis concluzia lucrării care înglobează mesajul prezentării în **PowerPoint** 

Tot aici se poate insera invitația de a continua într-un alt cadru discutiile despre subiectul abordat cu cei interesati.

#### **3.2.7. Note bibliografice**

Dacă în prezentarea PowerPoint s-au utilizat informații preluate din lucrări publicate sau de pe internet, printr-un slide dedicat bibliografiei se vor mentiona toate sursele de inspiratie folosite.

# **3.3. Stabilirea conţinutului prezentării (ilustrarea textului din care rezultă mesajul)**

Continutul unei prezentări în PowerPoint nu se stabileste în funcție de mărimea audienței. Prin urmare, majoritatea recomandărilor făcute în continuare sunt aplicabile atât pentru audiente restrânse, cât și pentru audiențe largi cum ar fi conferințele și simpozioanele.

Strategia de expunere a ideilor din prezentare se alege în schimb în functie de caracteristicile audientei și de modul în care dorim să le transmitem sau să le explicăm, în aşa fel încât să menținem viu interesul acesteia.

Odată stabilită structura prezentării pe baza materialului scris şi având în vedere mesajul care trebuie transmis, se poate trece la stabilirea continutului. O metodă de lucru ar fi să creăm de la început toate slide-urile şi să scriem pe fiecare slide măcar titlul (ideea de bază), chiar dacă nu le definitivăm conținutul și aspectul. În felul acesta vom avea o viziune de ansamblu a prezentării.

Nu ne propunem ca în acest subcapitol să oferim un ghid de lucru prin care textul care trebuie expus să se metamorfozeze în

elementele slide-urilor. Fiecare autor se va folosi din plin de imaginația, de cunoștințele și abilitățile sale de lucru în PowerPoint pentru ca prezentarea să aibă un conținut cât mai relevant și atrăgător.

În schimb, vom puncta câteva caracteristici pe care trebuie să le aibă o prezentare.

Prezentările realizate cu ajutorul aplicației PowerPoint trebuie să fie concise şi la subiect. Întrucât se poate porni de la premisa că audienta este interesată de continutul prezentării, realizatorul trebuie să fie preocupat de următoarele aspecte:

- Captarea și păstrarea interesului audienței
- $\bullet$  focalizarea atenției audienței pe conținutul prezentării
- construirea pas cu pas a mesajului
- separarea continuturilor
- expunerea ideilor în maniera cauză-efect
- concluzii foarte clare
- $\bullet$  directii foarte clare de actiune

Accentul se va deplasa de la un aspect la altul în funcție de tipul prezentării în PowerPoint, de caracteristicile audienței, de mesajul care se transmite şi de scopul urmărit de autor prin mesajul respectiv.

Toate acestea depind în foarte mare măsură de:

- modul în care este construit şi structurat mesajul prezentării în PowerPoint
- succesiunea logică a ideilor
- modul în care sunt expuse, dezvoltate, explicate şi ilustrate ideile
- sobrietatea prezentării
- aspectul prezentării

Întrucât marea majoritate a prezentărilor au un caracter ştiinţific, vă oferim în format electronic pe CD-ul ataşat acestei cărţi câteva "*Recomandări pentru realizarea unei prezentări cu tematică ştiinţifică în PowerPoint".* 

## **3.4. Aspectul prezentării**

Aspectul prezentării se referă la estetica acesteia şi la modul în care continutul este redat în slide-uri.

Sugestiile pe care le facem în continuare au un caracter general. Vom avea în vedere o prezentare standard cu caracter stiințific, dar vom încerca să particularizăm anumite caracteristici sau să le exemplificăm şi pentru alte tipuri de prezentări.

#### **3.4.1. Şablonul prezentării**

Pentru a da consistență și rigoare prezentării, se recomandă utilizarea de *şabloane.* Acestea au definite tipul, formatul şi dimensiunea textului, *fundalul* pe care se dispun elementele slideului, pozitia casetelor de text, schema de culori etc.

Putem alege unul din şabloanele predefinite ale aplicației PowerPoint sau putem proiecta propriul nostru şablon.

#### **Fundalul**

Fundalul se caracterizează prin trei elemente:

- 1) model
- 2) culoarea modelului
- 3) culoarea fundalului

Fundalul este extrem de important şi trebuie ales cu foarte mare atentie.

Se recomandă alegerea unui fundal simplu şi sobru pentru slide-uri şi care să fie păstrat pentru întreaga prezentare (cu exceptia, uneori, a slide-ului de titlu). În acest sens, este preferabil ca modelul de pe fundal să fie simplu și discret, având o nuantă apropiată de culoarea fundalului. O altă variantă ar fi ca modelul, culoarea acestuia şi culoarea fundalului să aibă aceeaşi tonalitate (de exemplu culoarea untului). Cele mai potrivite culori sunt cele neutre sau pastelate. Un atu în plus pentru un fundal potrivit poate fi un model discret care să sugereze o legătură cu conţinutul prezentării.

O altă solutie pentru fundal poate fi o imagine sau o fotografie **în negativ** (din care detaliile dispar) care să fie în armonie cu tema principală şi, eventual, să sugereze mesajul prezentării.

Desigur, considerațiile de mai sus nu sunt valabile (sau nu sunt valabile în totalitate) în cazul subiectelor în care rigoarea ştiinţifică nu este necesară.

În aceste situatii, autorul are o libertate mai mare în a da frâu liber imaginatiei sale și de a alege un fundal mai vesel sau mai amuzant, dar care să rămână în ton cu subiectul şi cu mesajul prezentării.

Totuşi, trebuie să se aibă în vedere că un fundal cu model încărcat sau cu culori neinspirat alese poate să distragă atenția audientei, să facă textele afisate greu de citit, de distins sau de înțeles. De asemenea, alte informații de pe slide-uri, cum ar fi tabelele, diagramele (organigramele) sau graficele, ar putea fi mai greu de distins.

#### **Fonturile**

Se recomandă alegerea unei dimensiuni de font care să permită audienței să citească de la distanță (cu mărimea de cel putin 18). O dimensiune de font stabilită în mod corect ajută la transmiterea mai eficientă a mesajului.

În figura 3 avem următoarele dimensiuni de fonturi:

- $\bullet$  Titlul: 36
- Ideea principală: 28
- Ideea secundară: 24
- Sub-ideea: 20

Alegerea stilului de font se face pornind de la următoarele considerente:

- să nu fie complicat
- să aibă o spatiere adecvată
- să se poată citi uşor de la distanţă
- să permită utilizarea diacriticelor
- forma literelor cu diacritice să nu fie diferită de forma literelor fără diacritice (acesta este un neajuns major al fonturilor de care dispune aplicația PowerPoint)

Alegerea unui stil de font potrivit cum ar fi *Helvetica, Tahoma* sau *Arial* face ca textul să fie citit cu usurintă. Evitati fonturile înguste ca de pildă *Arial Narrow*, fonturile care conțin margini complicate cum ar fi *Times* sau fonturile cu distanţe mari între litere cum ar fi *Verdana*.

Alte recomandări:

 nu abuzaţi de scrierea cu majuscule; textul este dificil de citit

- nu abuzați de utilizarea efectelor speciale asupra textului
- nu folositi mai mult de două stiluri de font pentru un slide
- nu folosiţi mai mult de trei stiluri de font pentru o prezentare

În alegerea culorii fonturilor se recomandă să se ţină seama de următoarele aspecte:

- culoarea textului trebuie să contrasteze cu fundalul sau să fie complementară cu culoarea acestuia. (Textul scris cu o culoare care nu contrastează cu fundalul este greu de citit)
- pentru a accentua o idee, se poate utiliza o altă culoare sau o altă nuantă
- utilizarea a mai mult de două culori pe slide face ca atentia audienței să fie distrasă iar efectul asupra acesteia poate deveni deranjant
- folosirea de culori diferite pentru ideile expuse (principale şi/sau secundare) este supărătoare
- dacă intentionati să suprapuneți textul peste o imagine, alegeţi culoarea astfel încât textul să fie lizibil; în situaţia în care acest lucru nu este posibil, evitaţi plasarea textului peste imagine.

#### **3.4.2. Utilizarea textelor**

Slide-urile nu trebuie să abunde de texte (nici măcar cele în care sunt singurele elemente din slide). Textele lungi distrag atenția audienței care este tentată să le citească de îndată ce apar pe ecran, ceea ce provoacă o desincronizare între explicaţiile date de prezentator şi ceea ce citeşte audienţa de pe ecran.

Publicul trebuie să vă asculte în timp ce prezentați informaţiile, nu să citească textele de pe ecran.

Unele proiectoare trunchiază slide-urile la margine, prin urmare se poate întâmpla ca textele scrise până în apropierea marginilor laterale ale slide-ului să fie incomplet afişate.

Iată câteva recomandări pentru utilizarea textelor:

- Evitati realizarea de slide-uri care contin texte lungi: acestea sunt greu de înţeles
- Scrieţi idei scurte, nu propoziţii sau fraze întregi
- Includeți 4-5 idei într-un slide
- E bine ca fiecare rând de text să completeze sau să argumenteze ideea de bază din titlu
- Evitati încadrarea textului
- Evitaţi cuvintele inutile; folosiţi doar cuvinte cheie şi sintagme
- Reduceţi numărul de cuvinte de pe o linie prin eliminarea unor articole
- Păstrați proporția dintre text și celelalte elemente ale slideului (imagini, grafice, diagrame, tabele etc.)

# **3.4.3. Imaginile**

Inserarea de imagini, fotografii sau desene (numite în mod generic imagini) într-o prezentare trebuie să ajute la înţelegerea mesajului şi la exemplificarea (ilustrarea) situaţiilor, acţiunilor sau ideilor expuse.

Iată câteva observaţii cu privire la inserarea lor în prezentare:

- imaginile trebuie să fie relevante pentru ideea transmisă de slide
- imaginile trebuie însoţite de explicaţii ale celui care sustine prezentarea
- se recomandă ca imaginile să fie însoţite de un titlu
- evitați slide-urile care conțin doar imagini; acestea trebuie să aibă măcar un titlu
- $\bullet$  evitați succesiunea de tip "slide-uri care expun o idee slide-uri care ilustrează ideea prin imagini"; audiența nu va putea asocia explicațiile cu imaginile care le exemplifică

#### **3.4.4. Tabelele**

Tabelele ne ajută să sistematizăm mai uşor informaţiile. Pe lângă varianta de a importa tabele create în Excel şi de a le folosi în PowerPoint cu păstrarea posibilităţilor de editare şi recalculare a formulelor, avem varianta de a importa tabele realizate în editorul Word sau de a crea tabele chiar cu ajutorul aplicatiei PowerPoint.

Tabelele trebuie să poarte un titlu.

Dacă tabelul din materialul scris contine foarte multe rubrici, se recomandă simplificarea lui prin păstrarea doar a rubricilor semnificative sau a celor la care se face referire în expunerea ideilor principale.

Tabelele se pot colora, dar în această situație evitați folosirea multor culori sau a culorilor care nu se armonizează.

În tabele se recomandă să fie informații de tip text, datele numerice fiind mult mai sugestiv redate sub formă de grafice.

#### **3.4.5. Graficele**

Datele reprezentate grafic sunt mai uşor de înţeles, de interpretat şi de reţinut decât cele înşiruite în tabele. De asemenea, explicarea semnificaţiei datelor este mai uşor de urmărit şi de înţeles dacă acestea sunt reprezentate sub formă de grafic.

Nu uitati să atasati graficului o legendă și un titlu.

Culorile alese pentru mărimile reprezentate trebuie să fie sugestive, uşor de distins şi să se armonizeze între ele sau cu fundalul.

#### **3.4.6. Diagramele (organigramele)**

Diagramele sau organigramele sunt utilizate în principal:

- Pentru a reda mai bine succesiunea unor actiuni sau evenimente
- Pentru a descrie fluxuri de documente sau mesaje
- Pentru a descrie scheme functionale (de exemplu, planul de evacuare în caz de incendiu)
- Pentru a descrie organigramele functionale sau structurile organizatorice ale unei companii, legăturile existente între acestea şi tipul acestor legături (de subordonare, coordonare sau colaborare)

Recomandăm ca elementele unei diagrame să fie uşor de distins şi de identificat, iar legăturile dintre ele să fie redate prin săgeţi clare şi sugestive.

Explicarea diagramelor este mai eficientă prin apariția succesivă pe ecran a elementelor constitutive şi prin utilizarea animatiilor.

#### **3.4.7. Apariţia succesivă a elementelor dintr-un slide**

Apariția succesivă a elementelor dintr-un slide exprimă mult mai bine succesiunea unor idei sau paşi şi permite focalizarea atenției audienței succesiv asupra câte unei singure idei la un moment dat.

Utilizând această opţiune, expuneţi pe ecran câte o idee sau câte un element odată, fapt care prezintă următoarele avantaje:

- Va ajuta audiența să se concentreze la ceea ce spuneți
- Va împiedica audienţa să citească înainte şi să nu fie atentă la explicațiile dumneavoastră
- Vă va ajuta să rămâneți concentrat la ceea ce spuneți
- Va ajuta audiența să rămână focalizată pe mesajul prezentării dumneavoastră

Situații în care se recomandă apariția succesivă a elementelor dintr-un slide:

- Când ideile trebuie să apară într-o ordine logică, pentru a focaliza atenția audienței pe o singură idee la un moment dat, și anume aceea care se expune de către prezentator
- Pentru afişarea diagramelor, pe măsură ce se explică fiecare element al acestora
- Pentru a reda legăturile sau raporturile existente între elementele slide-ului
- În orice situație de tip cauză-efect

Apariţia unui element pe ecran se poate face:

- Automat, la timpul stabilit de autorul prezentării
- Manual, prin click cu mouse-ul sau prin tasta *Space Bar* de către persoana care susține prezentarea

Vă sugerăm să nu abuzați de acest stil de afișare, deoarece poate să obosească audienţa.

De asemenea, prea multe efecte speciale pentru apariția succesivă a elementelor din slide-uri pot deveni supărătoare.

#### **3.4.8. Animaţiile**

Animaţiile, fie că sunt de sine stătătoare, fie că sunt utilizate în combinaţie cu apariţia succesivă a elementelor pe ecran, sunt foarte utile pentru:

- a ilustra un rationament
- a reda conexiunile dintre elementele unui slide în dinamica lor
- a ilustra ideile de tip cauză-efect
- a atrage atentia asupra unui element sau a unei idei de pe slide

Animaţiile reprezintă un instrument foarte spectaculos, eficient, amuzant şi în acelaşi timp tentant în crearea şi susţinerea unei prezentări.

Riscul utilizării abuzive a acestora în prezentările cu caracter ştiinţific este de a distrage atenţia audienţei de la mesaj şi de a da prezentării un caracter uşor lipsit de seriozitate.

#### **3.4.9. Ilustrarea muzicală**

În marea majoritate a cazurilor, prezentările cu caracter stiintific nu au o ilustrare muzicală. Există însă situații în care autorul consideră potrivit să le susțină pe un fond muzical; atunci trebuie să aleagă cu atenţie muzica, astfel încât aceasta *să ilustreze* cu adevărat conţinutul prezentării, şi să stabilească intensitatea volumului în aşa fel încât să nu acopere explicaţiile din timpul susţinerii.

Mai pot exista slide-uri în care se utilizează animaţii sau filme scurte în care se impune ilustrarea sonoră a acestora.

#### **3.4.10. Tranziţia slide-urilor**

Se recomandă utilizarea aceluiaşi stil de trecere de la un slide la altul (tranziție) pentru toată prezentarea. Prea multe tipuri de tranziții pot deveni supărătoare pentru audiență.

#### **3.4.11. Ortografia**

Absenta greselilor de ortografie din textul prezentării are o importanță covârșitoare deoarece:

- influenţează audienţa în aprecierea expunerii dumneavoastră
- conferă prezentării un caracter profesionist
- ridică nivelul științific al lucrării

Dimpotrivă, dacă există greşeli de ortografie, cresc şansele ca prezentarea să fie primită cu rezerve sau să fie considerată superficială ori lipsită de valoare iar dumneavoastră să fiți etichetat ca incult sau agramat.

Iată câteva sugestii:

- dacă aveţi îndoieli în privinţa ortografiei sau a sensului unui cuvânt, folosiţi Dicţionarul explicativ al limbii române (se poate recurge şi la varianta on-line)
- recititi textul de mai multe ori; în felul acesta veti elimina greşelile de ortografie sau de tehnoredactare şi vă veţi îmbunătăţi exprimarea
- fiţi exigent în privinţa exprimării corecte şi elevate în limba română
- utilizaţi corect terminologia de specialitate specifică temei
- nu folosiţi decât prescurtările intrate în uzul general şi acceptate de normele limbii române literare (**etc. ş.a. ş.a.m.d. q.e.d. C.F.R.** şi altele)
- atenție la pagina de titlu! Nu uitați că în limba română se scrie *mai întâi prenumele unei persoane şi apoi numele* acesteia (de exemplu: Ion Creangă, Cristian Georgescu etc.)
- dacă este foarte important pentru dumneavoastră ca prezentarea să fie încununată cu succes, rugați o persoană care cunoaşte foarte bine limba română să vă corecteze textul

#### **3.4.12. Respectarea regulilor de editare**

Şi respectarea regulilor de editare este importantă pentru ca prezentarea să fie primită în mod favorabil, aşadar iată câteva sugestii:

- Din respectul datorat limbii române în care ne exprimăm, din respect pentru dumneavoastră şi pentru audienţa dumneavoastră, folositi diacriticele! (ă, â, î, s, t,  $\check{A}$ ,  $\hat{A}$ ,  $\hat{I}$ , S, Ţ)
- Fiti atenti la regulile de punctuatie:
	- o Semnele de punctuaţie: *punctul (.), virgula (,), punctul şi virgula (;), două puncte (:), punctele de suspensie (...), semnul exclamării (!) şi semnul întrebării (?)* se pun imediat după cuvânt şi sunt urmate de un spatiu;
	- o Între ultimul element al unei enumerări şi etc. *nu se pune virgulă*.
	- o *Parantezele rotunde, parantezele pătrate* şi *acoladele deschise* sunt precedate de un *spaţiu* şi urmate imediat de prima literă a unui cuvânt, de semnul *apostrof* (') sau de semnul *ghilimele* (,,);
	- o *Parantezele rotunde, parantezele pătrate* şi *acoladele închise* sunt precedate de semnul *ghilimele* ("), de semnul *apostrof* ('), de ultima literă a unui cuvânt,

respectiv de un *semn de punctuaţie* (. ... ? !) şi urmate în mod obligatoriu de un *semn de punctuaţie* (. , ... ; : ? !) sau de un *spaţiu;*

- o *Linia de dialog* (—) este urmată în mod obligatoriu de un *spaţiu;*
- $\circ$  *Semnele speciale* (#  $\<$  > + = /  $\%$   $\sim$ ) sunt separate de cuvinte printr-un *spaţiu*, dar aceasta nu constituie o regulă obligatorie;
- o Pentru *simbolurile grafice* obţinute prin inserare din listele de simboluri speciale nu există reguli clare de utilizare;
- o *Apostroful* (') este precedat de *spaţiu* sau de o *paranteză (acoladă) deschisă* şi urmat de prima literă a cuvântului

#### **SAU**

- o este precedat de ultima literă a cuvântului şi urmat de un *spaţiu*, o *paranteză (acoladă) închisă* sau de un *semn de punctuaţie;*
- o Înainte şi după *cratimă* (-) nu se pune *spaţiu;*
- o Înainte şi după *liniuţa de unire* (–) care separă o idee într-o frază se pune întotdeauna *spaţiu.*

## **3.5. Audienţa**

Construcţia prezentării şi mai ales susţinerea acesteia trebuie să fie gândite și realizate în funcție de audiența căreia i se adresează.

De obicei prezentările sunt ţinute în faţa unei audienţe avizate, aşadar autorul trebuie să se concentreze asupra continutului mesajului.

Vă puteți afla în două situații:

1. Dacă expuneţi o lucrare în faţa unei comisii de examinare, se presupune că aceasta a citit deja materialul scris şi că este

familiarizată în bună măsură cu conținutul acestuia. Dacă accesul în sală este liber, nu uitati că publicul este eterogen, de la colegi avizati care cunosc destul de multe despre subiectul prezentat si până la rude și prieteni sau participanți întâmplători care nu întotdeauna dispun de informatiile necesare pentru întelegerea deplină a subiectului. În mod evident, segmentul ţintă este format din membrii comisiei, asadar pe ei trebuie să-i convingeți în primul rând că lucrarea pe care o sustineti este foarte bine întocmită, foarte bine documentată, originală, solid argumentată şi foarte bine prezentată. Colegii pot să vă ajute prin interesul arătat expunerii dumneavoastră, prin participarea lor la dezbateri şi prin adresarea de întrebări. Totuşi, uneori, din dorinţa de a vă ajuta, este posibil să vă adreseze întrebări care să vă pună într-o situaţie delicată. Dacă participanţii întâmplători sunt absolut imprevizibili, se presupune că familia şi prietenii vă susţin şi sunt alături de dumneavoastră în mod necondiţionat.

2. Dacă materialul nu este prezentat în fata unei comisii de examinare, se recomandă să țineți seama de următoarele particularități:

- Dacă audienta este formată din specialisti în domeniul abordat, se va insista asupra aspectelor esentiale;
- Dacă în sală nu sunt specialişti în domeniu, se va acorda atenţie accesibilităţii limbajului şi volumului de informaţii. Un limbaj neadecvat poate îndepărta interesul audientei după primele propoziții;
- Dacă prezenţa celor din sală este impusă, atunci se va urmări captarea atenţiei şi a interesului prin diverse mijloace de motivare (exemplificări, umor etc.);
- Dacă este o prezentare ocazionată de un eveniment sau de o situaţie mai puţin oficială, se poate avea în vedere o abordare informală, colocvială.

# **3.6. Pregătirea susţinerii**

Înainte cu o zi sau două de sustinere, prezentatorul trebuie să întreprindă o serie de actiuni pregătitoare prin care să se asigure că susţinerea va decurge conform planurilor sale şi că va fi încununată de succes.

Cu cât este mai important rezultatul obtinut în urma expunerii materialului pregătit în fata audientei, cu atât mai multă importanță va acorda pregătirii susținerii.

#### **3.6.1. Ziua, ora şi locul susţinerii**

Susţinerea prezentării este influenţată de locul (sala) şi de ora la care se desfăşoară.

Iată câteva acțiuni care trebuie să fie întreprinse și care au ca scop adaptarea la conditiile ambientale ale încăperii unde are loc sustinerea:

- luati legătura cu persoana care răspunde de sală pentru:
	- o a vă acomoda cu sala
	- o a face o repetiţie în preziua susţinerii
	- $\circ$  a deschide sala cu o oră înainte de sustinere, astfel încât să aveţi timp suficient pentru verificarea şi pregătirea aparaturii
	- o ca sala să fie curată, aranjată şi aerisită
	- o a vă acorda asistenţă tehnică în caz de nevoie
	- o a vă pune la dispoziție materialele de care aveți nevoie pentru ca sala să fie pregătită din toate punctele de vedere
	- o a vă pune la dispozitie un ceas de perete care să vă ajute să vă încadraţi în timpul alocat pentru susţinere
	- o a vă asigura că veţi deţine controlul asupra tuturor evenimentelor care se vor desfăşura în ziua susţinerii
- acomodați-vă cu sala și informați-vă asupra condițiilor ambientale:
	- o locul în care va sta juriul sau comisia de examinare
	- o locul în care se află publicul
	- o locul în care stă prezentatorul
	- o mărimea sălii pentru a decide dacă e nevoie de un microfon şi de boxe pentru a fi auzit în toată încăperea
	- o dacă se poate controla temperatura din încăpere printr-un sistem de aer conditionat (de obicei, problemele neplăcute pentru prezentator în mod special, apar din cauza căldurii excesive din timpul verii)
	- o dacă în clădire mai sunt alte activități la ora respectivă care pot perturba expunerea şi cum se poate preveni acest lucru
	- o orientarea sălii; dacă sustinerea are loc ziua iar sala este orientată spre Sud şi nu există jaluzele sau draperii, lumina soarelui poate influenţa negativ sustinerea (imaginile de pe ecranul de proiectie vor fi afectate, vor fi neclare)
	- o cum se poate controla lumina din sală pentru ca pe timpul expunerii, în partea din faţă, unde se află ecranul de proiectie, să nu fie foarte multă lumină (în sală să fie semiîntuneric, dar prezentatorul să poată citi de pe notitele sale ajutătoare)
	- o vizibilitatea din sală (dacă este amfiteatru, dacă ecranul de proiectie e suficient de sus) pentru a evita rumoarea și agitația din sală care pot fi cauzate de acest disconfort
- stabiliţi poziţia prezentatorului astfel încât să se poată adresa şi comisiei, şi publicului din sală
- verificați locul unde este plasat calculatorul și cât de ușor se poate face derularea manuală a slide-urilor
- verificaţi acustica sălii pentru a şti cât de tare să vorbiţi

#### **3.6.2. Suportul tehnic**

Aparatura, conexiunile, software-ul, într-un cuvânt partea tehnică, poate fi aliatul sau inamicul dumneavoastră. Pentru ca prezentarea dumneavoastră să se bucure de un succes deplin, iată ce aveți de făcut:

Cu o zi înainte de sustinere:

- verificati dotarea tehnică a sălii:
	- o dacă prizele sunt suficiente şi la îndemână
	- o caracteristicile tehnice ale calculatorului
	- o sistemul de operare instalat
	- o existenţa fonturilor utilizate în prezentare; dacă nu există aceste fonturi, puteți salva prezentarea în formatul PNG Portable Network Graphics Format (prin Save As Type) împreună cu toate fonturile folosite şi în mod opţional cu PowerPoint Viewer într-un pachet executabil pe care îl puteţi copia pe calculatorul din sală
	- o versiunea pachetului de programe MS Office instalat
	- $\circ$  rezolutia monitorului
	- $\circ$  spatiul disponibil pe hard-disk
	- $\circ$  rezolutia și functionarea videoproiectorului
	- o calitatea ecranului pe care se proiectează prezentarea
	- o existenta si functionarea conexiunii la internet
	- $\circ$  existenta si functionarea sistemului acustic (microfon, boxe)
	- o dacă există program de redare video şi codec-uri instalate pentru situaţia în care vă sunt necesare pentru sustinere
	- o funcţionarea mouse-ului şi a tastaturii
- procuraţi-vă un laser pentru a indica elementele importante de pe ecran
- instalaţi prezentarea pe calculatorul din sală şi verificaţi de la cap la coadă derularea prezentării

Înainte cu o oră de începerea susţinerii:

- Configurati rezolutia monitorului la 800x600
- Verificați încă o dată existența prezentării pe hard-disk
- Verificati încă o dată derularea prezentării
- Verificaţi încă o dată sistemul acustic şi proiecţia prezentării pe ecran

## **3.6.3. Planuri de rezervă în cazul apariţiei unor probleme sau incidente tehnice**

Vă prezentăm în continuare câteva idei care să vă scoată din încurcătură dacă se ivesc probleme tehnice la aparatura din sală:

- Dacă aveti nevoie de conectivitate la internet pentru demonstratii, luati în considerare și posibilitatea de a lucra off-line în caz că aceasta e întreruptă. Salvați paginile de care aveţi nevoie pe hard-disk sau instalaţi serverul de Web local. Folosiţi o legătură de back-up (de exemplu de pe telefonul mobil)
- O altă soluție poate fi să apelați la un alt furnizor de servicii internet prin interfata USB
- Copiaţi prezentarea pe mai multe tipuri de memorie externă: CD, DVD (la viteze mici de inscriptionare) sau memory-stick; evitaţi dispozitivele care necesită instalare software.
- · Cea mai eficientă variantă este să aveti (sau să împrumutaţi) un notebook pe care să fie instalată prezentarea şi pe care să-l folosiţi în cazul în care calculatorul din sală se defectează. Mai mult, puteţi folosi notebook-ul pentru prezentare, iar calculatorul din sală să rămână de rezervă. În această situatie trebuie să vă asiguraţi că notebook-ul folosit este configurat corect

pentru a funcţiona cu restul echipamentelor din sala de prezentare şi pentru a putea fi conectat la internet. De asemenea, toate repetitiile se vor efectua cu notebook-ul dumneavoastră.

#### **3.6.4. Regia susţinerii**

Sustinerea unei prezentări poate fi privită ca reprezentația unei piese de teatru într-un act, cu un singur personaj (one man show):

- Actorul care joacă piesa este prezentatorul
- Textul piesei este dezvoltat de actor din continutul prezentării
- Publicul este format din colegi, rude, prieteni, cunoscuti sau persoane întâmplătoare
- Criticii sunt persoanele din juriu care vor aprecia atât calitatea piesei de teatru cât şi a punerii ei în scenă şi a interpretării
- Scena este podiumul pe care stă prezentatorul
- Fundalul scenei este ecranul pe care se proiectează prezentarea
- Decorurile piesei sunt slide-urile şi elementele pe care le contin
- Efectele speciale sunt date de derularea slide-urilor pe ecran
- Luminile și sunetul sunt oferite de ambianța sălii; ele sunt stabilite și controlate de prezentator
- Costumele şi machiajul actorului sunt alese de prezentator
- Sufleorul este o foaie de hârtie pe care prezentatorul o foloseşte la nevoie
- Cortină nu există; totul se petrece la vedere
- Mesajul piesei este gândit de autorul textului şi transmis de actor: una şi aceeaşi persoană
- Regizorul care orchestrează totul, care anticipează şi provoacă reactiile publicului, care are grijă ca acesta să înțeleagă mesajul, este însuși prezentatorul.

Iată de ce persoana care sustine prezentarea este în acelasi timp dramaturgul care scrie piesa de teatru, regizorul care gândeşte punerea ei în scenă, şi actorul care o joacă în faţa publicului. Detaliile şi mijloacele tehnice pentru ca piesa să fie jucată cu succes sunt pregătite de aceeaşi persoană.

Cum a fost scrisă piesa de teatru am văzut deja. Să vedem în continuare ce înseamnă regia acesteia, respectiv regia susținerii:

- anticiparea reactiilor publicului în diferitele momente ale prezentării
- impresionarea audientei prin modul în care este spus textul
- manipularea publicului în sensul pregătirii lui în vederea transmiterii mesajului
- utilizarea cu măiestrie a tuturor mijloacelor pe care le are la dispozitie (ambientale, tehnice, talentul actoricesc al prezentatorului)
- încadrarea în timpul acordat şi folosirea eficientă a timpului avut la dispoziție
- cunoaşterea textului care trebuie spus publicului
- repetiții ale prezentării (în fața oglinzii sau a unui prieten apropiat)
- eliminarea momentelor moarte din timpul susţinerii
- e găsirea de solutii pentru captarea atentiei publicului și menţinerea vie a interesului acestuia pe tot parcursul prezentării

# **3.7. Susţinerea prezentării**

#### **3.7.1. Prezentatorul**

Ca prezentator, vă puteți pregăti pentru susținere ținând seama de următoarele recomandări:

- repetați prezentarea de la cap la coadă în conditiile cât mai apropiate de cel ale sustinerii pentru că în felul acesta:
	- $\circ$  veti avea cursivitate
	- o veti evita divagatiile
	- o nu veţi trece în mod abrupt de la o idee la alta
	- o nu veti fi luat prin surprindere de situatiile neprevăzute
- cronometraţi-vă pentru a vă putea încadra în timpul acordat
- cunoasteti bine textul pe care urmează să-l spuneți
- nu memorați textul, ci succesiunea ideilor
- pregătiti-vă o ciornă cu ideile principale ale textului și, dacă este cazul, folosiți-o, dar cât mai discret și mai rar cu putință
- dormiţi bine în noaptea dinaintea prezentării
- mâncați în dimineața prezentării, altfel riscați să nu aveți suficientă energie
- nu beti băuturi reci
- nu consumaţi multe lichide
- evitaţi pe cât posibil să fiţi agitat şi să transpiraţi înainte de începerea sustinerii
- folositi parfumuri sau antiperspirante discrete
- mergeţi în mod preventiv la toaletă înainte de a începe sustinerea
- pregătiţi-vă pentru eventuale întreruperi din partea comisiei (juriului)
- alegeți o tinută curată, decentă, îngrijită și sobră; o îmbrăcăminte prea elegantă, excentrică sau sofisticată poate distrage atenția sau poate influența negativ comisia (juriul)
- tinuta indicată pentru femei: taior sau fustă și bluză (cămașă); Atenție, nu se recomandă fustele mini, crăpate sau strâmte, nici decolteurile adânci! Nu purtați pantofi cu tocuri înalte!
- machiajul fetelor (femeilor) trebuie să fie cât se poate de discret
- ținuta indicată pentru bărbați: costum sau pantaloni și sacou (dacă este prea cald, se acceptă şi doar pantaloni şi cămașă); cravata este obligatorie în toate situațiile; veniți proaspăt bărbieriti și tunși!
- nu uitați să aveți pantofii curați și lustruiți
- nu uitati de ochelari în cazul în care aveti nevoie de ei!
- nu purtaţi bijuterii sau accesorii de îmbrăcăminte care să distragă atenția comisiei (juriului) sau a publicului
- renuntati la orice fel de piercing când sustineti prezentarea; acestea pot influenţa negativ comisia (juriul)
- renuntati la coafurile excentrice sau la culori stridente pentru păr
- veniți cu părul îngrijit și pieptănat
- unghiile trebuie să fie îngrijite şi să aibă o lungime care să nu atragă atenția
- îngrijiți-vă să aveți un pahar cu apă și un șervețel la îndemână
- nu uitaţi să aveţi o batistă în cazul în care este prea cald în sală
- în momentele premergătoare susţinerii, încercaţi să vă liniştiţi, să vă controlaţi emoţiile, să fiţi calm şi concentrat
- încercați să fiți optimist și entuziast
- când începeti sustinerea, zâmbiti; acest lucru vă va ajuta să vă relaxați puțin și să intrați în starea de spirit potrivită

#### **3.7.2. Ţinuta susţinerii**

Pe timpul susținerii prezentării, încercați să apelați la tot talentul dumneavoastră actoricesc pentru a transmite cât mai eficient mesajul, pentru a menţine treaz interesul şi pentru a impresiona în mod pozitiv audienţa (comisia sau juriul şi publicul).

Iată câteva recomandări pe care e bine să le cunoașteți:

- încercați să vă stăpâniți emoțiile și să dați dovadă de sigurantă de sine
- stați în picioare pe timpul expunerii și în așa fel încât să fiţi văzut atât de comisie (juriu), cât şi de public
- folositi un vocabular ales și bogat
- exprimaţi-vă într-o limbă română literară, corectă şi fluentă
- nu vorbiţi foarte repede pentru că riscaţi să pierdeţi audienta
- evitați să vorbiți sacadat sau strident
- e evitati vorbirea eliptică (cuvinte putine sau propoziții incomplete) care fac înţelegerea greoaie și cer un efort suplimentar din partea audienței
- folositi în mod corect terminologia de specialitate
- atentie la pronuntarea corectă a numelor proprii străine; documentaţi-vă din timp asupra acestui lucru
- vorbiti clar și adaptati-vă tonul și volumul vocii în functie de sală și de audiență
- evitaţi monotonia vocii
- urmăriți reacțiile audienței și fiți gata să improvizați, să schimbati registrul prezentării
- dacă folositi microfon, încercati să eliminati zgomotele inutile; închideti microfonul atunci când îl preluati de la altcineva sau când vă aranjați lavaliera
- urmăriţi în mod discret şi în permanenţă încadrarea în timpul alocat
- evitaţi să beţi apă în timpul prezentării
- evitaţi ticurile de orice fel, acestea distrag atenţia audientei
- nu abuzaţi de gesticulaţii în timp ce vorbiţi
- în caz că apar mici incidente, dați dovadă de umor și prezenţă de spirit
- încercati să antrenați audiența, să câștigați interesul, încrederea şi simpatia acesteia
- $\bullet$  imprimati o notă de seriozitate și sobrietate prezentării, dar fiți gata să destindeți atmosfera printr-o frază sau observatie amuzantă
- nu citiți textele de pe slide-uri
- nu cititi de pe hârtii ajutătoare; vorbiți liber, în felul acesta veti da dovadă că stăpâniti foarte bine subiectul
- accentuati elementele importante
- subliniaţi contribuţia proprie sau originalitatea tratării subiectului
- scoateti în evidență concluziile finale
- rezervaţi timp pentru întrebări; încheiaţi prezentarea cu un slide prin care invitaţi audienţa să pună întrebări
- înainte de a răspunde, repetaţi întrebările, asta vă va da timp să vă gânditi și să formulați răspunsul în minte; dacă este posibil, ilustraţi răspunsul printr-un slide al prezentării
- răspundeți cu politețe la întrebări; porniți de la afirmația că nu există întrebări stupide, ci doar răspunsuri nelalocul lor
- nu ezitati să recunoașteti dacă nu știti răspunsul, dar afirmati că veti reveni cu un răspuns documentat, dacă este cazul
- manifestaţi-vă disponibilitatea de a continua discuţiile pe marginea subiectului prezentat cu cei interesați într-un alt cadru
- manifestaţi-vă disponibilitatea de a oferi celor interesaţi materialele dumneavoastră sau de a le trimite prin e-mail
- faceţi schimb de cărţi de vizită cu cei interesaţi de prezentarea dumneavoastră

# **3.8. Lecţii organizate şi predate cu ajutorul prezentărilor în PowerPoint**

Printre elevi și studenți, părerile despre lecțiile sau cursurile organizate şi predate în PowerPoint sunt împărţite şi contradictorii: unii apreciază aceste lectii, altii le critică, rămânând adepții tablei și ai cretei.

Aprecieri:

- acuratetea informatiilor
- structurarea subiectelor și a ideilor
- dezvoltarea graduală a ideilor
- claritatea textelor care sunt editate cu ajutorul unui editor de texte şi nu scrise de mână
- claritatea schemelor sau a diagramelor
- punerea în evidenţă a relaţiilor dintre idei sau dintre elementele schemelor (diagramelor) prin utilizarea animaţiilor
- avantajele oferite de utilizarea culorilor pentru evidentierea unor informatii
- posibilitățile multiple de a scoate în evidență unele informatii
- aspectul ordonat al informaţiilor expuse faţă de varianta clasică a tablei
- claritatea desenelor şi a tabelelor
- acuratetea reprezentării grafice a datelor
- ilustrarea grafică (imagini, fotografii, hărți etc.)
- posibilitatea exemplificării audio
- posibilitatea includerii unor filme scurte
- acuratetea redării obiectelor tridimensionale
- posibilitatea utilizării de link-uri pentru a face trimiteri la unele informatii utile de pe internet
- accesul (dacă este cazul) la prezentarea PowerPoint în situatia în care se absentează de la cursuri

Principala critică este că elevii sau studenţii nu se pot sincroniza cu profesorul:

- fie nu reuşesc să noteze informaţiile de pe ecranul de proiecţie în caiete din cauza derulării prea rapide a slideurilor,
- fie nu reusesc să fie atenți la explicații din cauză că notează în caiete ceea ce este afişat pe slide, respectiv nu pot nota în caiete ceea ce este afişat pe slide din cauză că sunt atenți la explicațiile profesorului

O altă nemultumire a elevilor sau studenților este că profesorii ignoră principiile pedagogice şi le cer să nu noteze nimic în caietele de curs, ci să fie atenți la explicații, motivând că lecția este "lungă" și că le vor pune la dispoziție în format electronic prezentarea în PowerPoint a lectiei respective.

Profesorii care apelează la aplicatia PowerPoint, vor avea în vedere particularitățile unor astfel de lecții sau cursuri. Iată câteva sugestii:

- încercati să vă eliberati de tentația de a prezenta prea multe informații și de a le expune într-un ritm prea alert; chiar dacă veti reusi să faceti acest lucru în ora de curs, este foarte probabil să pierdeţi atenţia cursanţilor dumneavoastră pe parcursul prezentării
- stabiliti volumul de informatii din lectie abia după ce repetaţi (măcar în gând) susţinerea prezentării; luaţi în considerare că pe parcurs pot avea loc o multime de evenimente nedorite cum ar fi întreruperile, necesitatea de a explica încă o dată anumite idei sau demonstratii etc.
- folosiţi-vă de opţiunea de ascundere a unor slide-uri care conțin informații ce pot lipsi din lecție pentru situațiile în care nu vă puteţi încadra în timp sau vă rămâne timp suplimentar la dispozitie
- evidenţiaţi foarte clar ideile principale ale lecţiei
- structurați-vă foarte bine mesajul lecției
- oferiţi cursanţilor timpul necesar copierii în caiete a definitiilor, notiunilor, teoremelor, formulelor etc. Expuneţi aceste informaţii în ritmul în care aceştia le notează în caiete.
- nu daţi explicaţii în timp ce cursanţii scriu în caiete informaţiile de pe slide, deoarece:
	- $\circ$  cursantii au ritmuri diferite de scriere
	- o cursanţii nu se pot concentra în acelaşi timp şi la notarea ideilor şi la explicaţiile oferite de profesor
- o de cele mai multe ori cursanţii notează o idee iar profesorul explică sau dezvoltă o altă idee
- o de obicei cursanţii nu au terminat de notat ceea ce este pe slide când profesorul începe explicatiile
- când expuneți ideile unui subiect:
	- o afişaţi câte o idee odată dintr-un slide
	- o cititi ideea rar și cu voce clară în timp ce cursanții o notează în caiete
	- o explicaţi sau dezvoltaţi ideea abia după ce aceasta a fost notată în caiete
	- o după ce au fost afişate, enunţate, copiate şi explicate (dezvoltate) toate ideile de pe slide, rezumati subiectul expus în slide-ul respectiv
- când aveți slide-uri care conțin informații aranjate în tabele sau sub formă de figuri, desene sau grafice:
	- o oferiţi cursanţilor timpul necesar copierii în caiete
	- o de-abia după aceea oferiţi explicaţii
- când aveţi de făcut demonstraţii, există două metode pentru a le expune:
	- 1) afisati toti pasii sau toate etapele demonstratiei pe slide, oferiti cursantilor timpul necesar copierii în caiete și abia după aceea explicati pas cu pas demonstrația
	- 2) afișați câte un pas sau câte o etapă a demonstrației, aşteptaţi notarea acesteia în caiete şi apoi oferiţi explicatii
- când aveti diagrame (scheme):
	- o afişaţi în întregime diagrama (schema) pe slide, oferiţi cursanţilor timpul necesar copierii în caiete şi abia după aceea oferiţi explicaţii;
	- o reafisati diagrama (schema) element cu element, utilizând eventual animaţii, şi oferiţi explicaţiile necesare
- la sfârşitul lecţiei, nu uitaţi să subliniaţi concluziile
- dacă temele pentru acasă sunt afişate pe unul din slideurile prezentării, asiguraţi-vă că fiecare cursant a notat cerinţele în caiete
- puneţi prezentările în format electronic la dispoziţia cursanților!

# **BIBLIOGRAFIE**

- 1. Pop, Dan, *Metodologia întocmirii unui proiect - note de curs* 2. Pop, Dan, *Susţinerea unui proiect de curs cu ajutorul aplicaţiei PowerPoint - note de curs* 3. Pop, Dan, *Cum ne pregătim pentru viaţa de student - note de curs* 4. Pop, Dan, *Integrare relevantă în societate - note de curs* 5. Pop, Dan, *Management practic - curs opţional pentru clasele a XII-a*, Uz intern, 2011 6. Eco, Umberto, *Cum se face o teză de licenţă,* Editura Pontica, 2000 7. http://www.scritube.com/ - *Realizarea unei prezentări PowerPoint* 8. http://office.microsoft.com/ro-ro/powerPoint-help/ *- Sfaturi pentru crearea şi susţinerea unei prezentări eficiente*  9. http://concept.ulbsibiu.ro/materiale/Instructiuni\_ prezentare\_PowerPoint.ppt
- 10. www.mpopa.ro/miscellanea/prezentare\_eficienta.pdf - M. Popa, *Recomandări pentru o prezentare eficientă*